## Meet the 10.2

Sergei Golubchik MariaDB Corporation

#### • Facts

- $\circ$  About a year in active development
- $\circ$  Currently at 10.2.2-beta
- Plans
	- $\circ$  Gamma soon
	- $\circ$  GA by the end of the year

## 10.2

- Analytical queries
- Removing historical limitations
- Client and protocol
- Optimizations
- MySQL compatibility
- GSoC!

## Analytical queries

Common Table Expressions

SELECT \* FROM t2, (SELECT a FROM  $t1$  WHERE  $b \geq -C'$ ) AS sq WHERE t2.c=sq.a;

WITH sq AS (SELECT a FROM t1 WHERE  $b \geq -C'$ ) SELECT \* FROM t2, sq WHERE t2.c=sq.a;

SELECT \* FROM t2, (SELECT a FROM t1 WHERE  $b \ge -c'$ ) AS sq WHERE t2.c=sq.a; WITH sq AS (SELECT a FROM t1 WHERE  $b \ge -C'$ ) SELECT \* FROM t2, sq WHERE t2.c=sq.a;

```
WITH RECURSIVE ancestors AS (
  SELECT * FROM folks WHERE name = 'Sergei'
  UNION ALL
  SELECT folks.* FROM folks, ancestors
    WHERE folks.id = ancestors.father
    OR folks.id = ancestors.mother
)
SELECT * FROM ancestors;
```
#### Recursive CTE: factorial

```
WITH RECURSIVE fact AS
   (SELECT 1 AS n,1 AS `n!` UNION ALL
  SELECT n+1, `n! `* (n+1) FROM fact WHERE n < 20) SELECT * FROM fact;
 +----+---------------------+
| n | n! |
  +----+---------------------+
  \begin{array}{ccc} 1 & 1 & 1 \end{array}2 \mid 2 \mid 2 \mid| 3 | 6 |
 | 4 | 24 |
  | 5 | 120 |
...
| 20 | 2432902008176640000 |
      +----+---------------------+
```
#### Recursive CTE: Fibonacci

```
WITH RECURSIVE fib (a, b) AS
    (SELECT 1, 1 UNION ALL
    SELECT b, a+b FROM fib WHERE b < 200000
) SELECT a FROM fib;
  +--------+
| a |
  +--------+
          |1|1 \mid2 \mid\begin{array}{|c|c|c|c|c|}\n\hline\n& 3 & | \\
\hline\n\end{array}\sqrt{5} |
      \begin{array}{c|c} 8 & \end{array}| 13 |
...
```
## Analytical queries

Window functions

### The schema

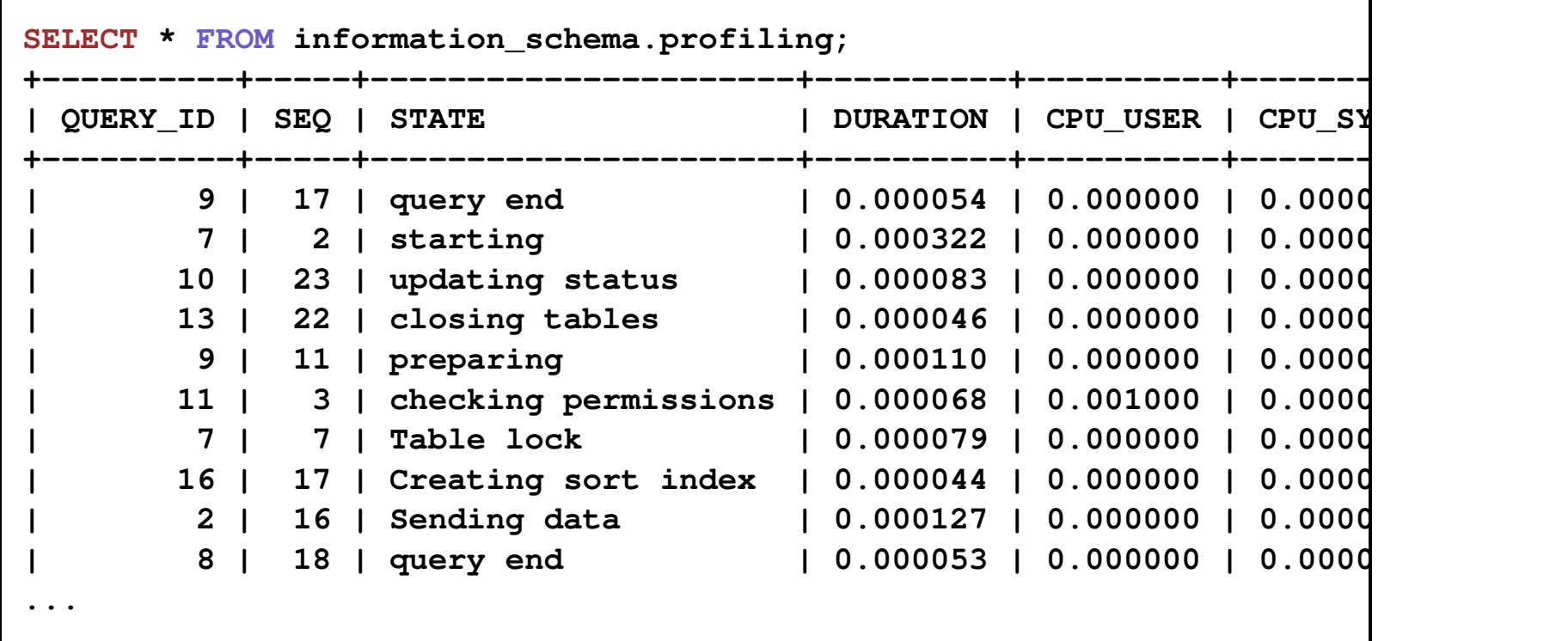

## Running total

SELECT query id, seq, state, duration, (SELECT SUM(duration) FROM information schema.profiling AS p WHERE p.query\_id=pp.query\_id AND p.seq <= pp.seq) AS rt FROM information schema.profiling AS pp ORDER BY query id, seq; +----------+-----+----------------------+----------+----------+ | query\_id | seq | state | duration | rt +----------+-----+----------------------+----------+----------+ | 1 | 2 | starting | 0.000304 | 0.000304 | | 1 | 3 | checking permissions | 0.000063 | 0.000367 | ... | 1 | 27 | updating status | 0.000085 | 0.002489 | | 1 | 28 | cleaning up | 0.000081 | 0.002570 | | 2 | 2 | starting | 0.000397 | 0.000397 | | 2 | 3 | checking permissions | 0.000069 | 0.000466 | ... +----------+-----+----------------------+----------+----------+ 336 rows in set (3.55 sec)

### Running total

SELECT query\_id, seq, state, duration, SUM(duration) OVER (PARTITION BY query\_id ORDER BY seq) AS rt FROM information schema.profiling ORDER BY query id, seq; +----------+-----+----------------------+----------+----------+ | query\_id | seq | state | duration | rt +----------+-----+----------------------+----------+----------+ | 1 | 2 | starting | 0.000304 | 0.000304 | | 1 | 3 | checking permissions | 0.000063 | 0.000367 | ... | 1 | 27 | updating status | 0.000085 | 0.002489 | | 1 | 28 | cleaning up | 0.000081 | 0.002570 | | 2 | 2 | starting | 0.000397 | 0.000397 | | 2 | 3 | checking permissions | 0.000069 | 0.000466 | ... +----------+-----+----------------------+----------+----------+ 336 rows in set (0.04 sec)

### Ntile

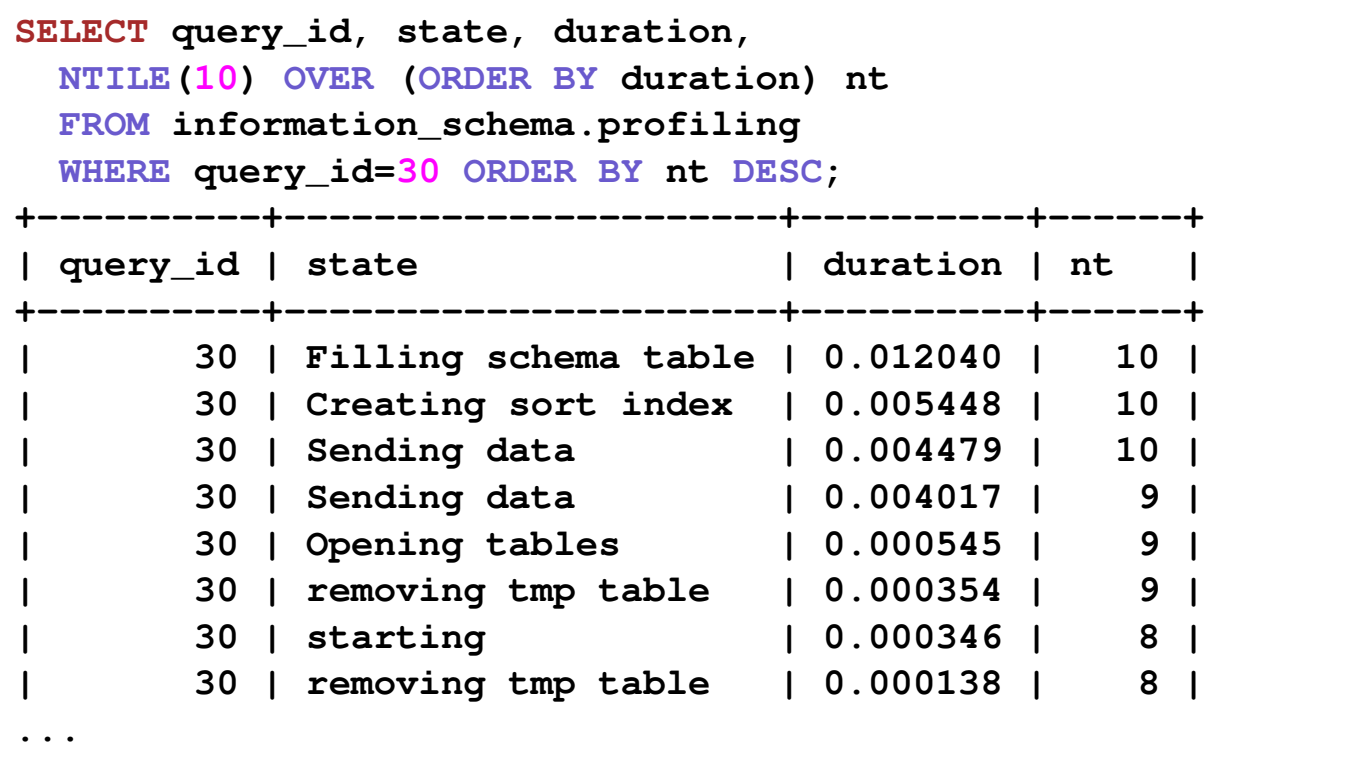

SELECT query\_id, seq, AVG(duration) OVER (ORDER BY query\_id ROWS BETWEEN 5 PRECEDING AND 5 FOLLOWING) x FROM information\_schema.profiling WHERE state='end' ORDER BY query\_id;

# Removing limitations

Temporary tables

#### Before 10.2: self-join

```
CREATE TEMPORARY TABLE employees (
   id INT PRIMARY KEY,
 name VARCHAR(100),
  reports_to INT);
Query OK, 0 rows affected (0.00 sec)
INSERT employees VALUES (1, 'Rasmus', NULL), (2, 'Sergei', 1);
Query OK, 1 rows affected (0.00 sec)
SELECT e.name, m.name AS manager FROM employees e, employees m
 WHERE e.reports_to=m.id;
ERROR 1137 (HY000): Can't reopen table: 'employees'
```
### Temporary tables in 10.2

```
CREATE TEMPORARY TABLE employees (
   id INT PRIMARY KEY,
 name VARCHAR(100),
  reports_to INT);
INSERT employees VALUES (1, 'Rasmus', NULL), (2, 'Sergei', 1);
SELECT e.name, m.name AS manager FROM employees e, employees m
  WHERE e.reports_to=m.id;
+--------+---------+
| name | manager |
+--------+---------+
| Sergei | Rasmus |
+--------+---------+
```
# Removing limitations

CHECK constraint

CREATE TABLE  $t1$  (a INT, b INT CHECK (b > 10), CHECK (a > b)); Query OK, 0 rows affected (0.00 sec) INSERT t1 VALUES (5, 6);

Query OK, 1 row affected (0.00 sec)

## Wait, what?

```
CREATE TABLE t1 (a INT, b INT CHECK (b > 10), CHECK (a > b));
INSERT t1 VALUES (5, 6);
ERROR 4025 (23000): CONSTRAINT `b` failed for `test`.`t1`
INSERT t1 VALUES (5, 16);
ERROR 4025 (23000): CONSTRAINT `CONSTRAINT_1` failed for `test`.`t1`
```
# Removing limitations

DEFAULT clause

## DEFAULT clause in 10.2

- Expressions
- DEFAULT for BLOBs

```
CREATE TABLE defs (
 uid CHAR(32) DEFAULT UUID(),
  c1 INT, c2 INT DEFAULT (c1 + 1),
   data BLOB DEFAULT 'foo'
);
```
### Removing more limitations: generated columns

- Up to 64K per expression (was 252 bytes)
- Can use constant expressions
- Can refer to other virtual columns
- Can use non-deterministic functions (UDFs, server variables, …)

```
CREATE TABLE t1 (
   a INT GENERATED ALWAYS AS (10),
   b INT GENERATED ALWAYS AS (a+1),
   c TIMESTAMP GENERATED ALWAYS AS (NOW() + INTERVAL 1 HOUR)
);
```
### Removing even more limitations

#### longer DECIMAL

CREATE TABLE t1 (a DECIMAL (65,38));

#### Views and subqueries in the FROM clause

```
CREATE VIEW v1 AS
      SELECT * FROM (SELECT a+1 FROM t1) x;
```
## Other features

### New user management commands

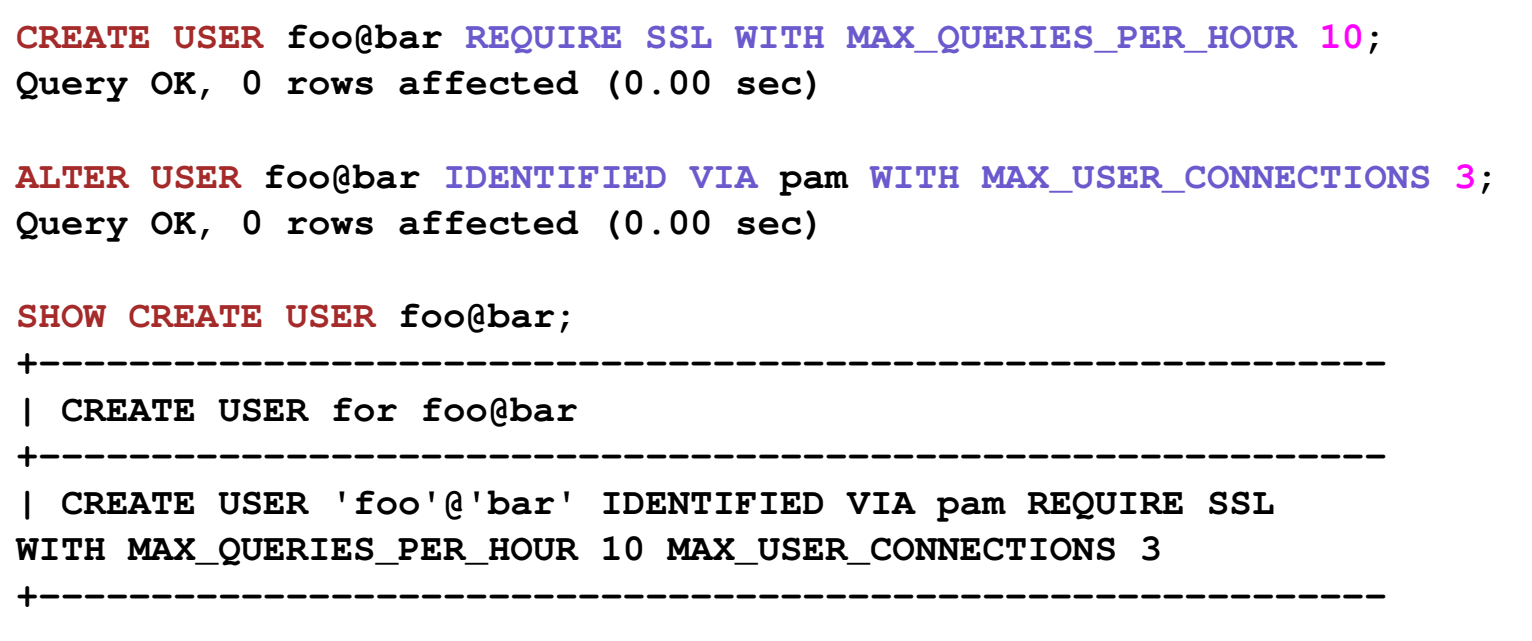

## Even more

- NO PAD collations
- $\bullet$  INFORMATION\_SCHEMA.USER\_VARIABLES
- mysqlbinlog continuous backup
- mysqld -version=xxx

```
[server]
version=5.6.10-fake-as-a-three-dollar-bill
```
## InnoDB 5.7

you have just heard all about it

# New client library

and protocol enhancements

## Client library

- MariaDB Connector/C
- for MySQL and MariaDB
- libmysqlclient API compatible
- LGPL
- OpenSSL/GnuTLS/schannel

### Protocol Enhancements

- EXECUTE DIRECT
- session trackers
- bulk operations

## **Optimizer**

## Condition pushdown into non-mergeable derived tables and views

#### Using views: MERGE is good

CREATE TABLE t1 (a INT UNIQUE, b INT); CREATE TABLE t2 (a INT UNIQUE, b INT); CREATE VIEW v1 AS SELECT a+b AS c FROM t1 WHERE a>2; EXPLAIN EXTENDED SELECT  $*$  FROM v1, t2 WHERE a=c AND c<100; +----+-------------+-------+------+..+------+..+------+----------+--------------------- | id | select type | table | type | | key | | rows | filtered | Ext +----+-------------+-------+------+..+------+..+------+----------+--------------------- 1 | SIMPLE | t1 | ALL | | NULL | | 1000 | 99.80 | Usi 1 | SIMPLE | t2 | ref | | a | | 11 | 100.00 | Usi +----+-------------+-------+------+..+------+..+------+----------+--------------------- Note (Code  $1003$ ): select  $t1.a + t1.b$  AS c, $t2.a, t2.b$  from  $t1$  join  $t2$ where  $t2.a = t1.a + t1.b$  and  $t1.a + t1.b < 100$  and  $t1.a > 2$ 

### Using views: no MERGE is not good

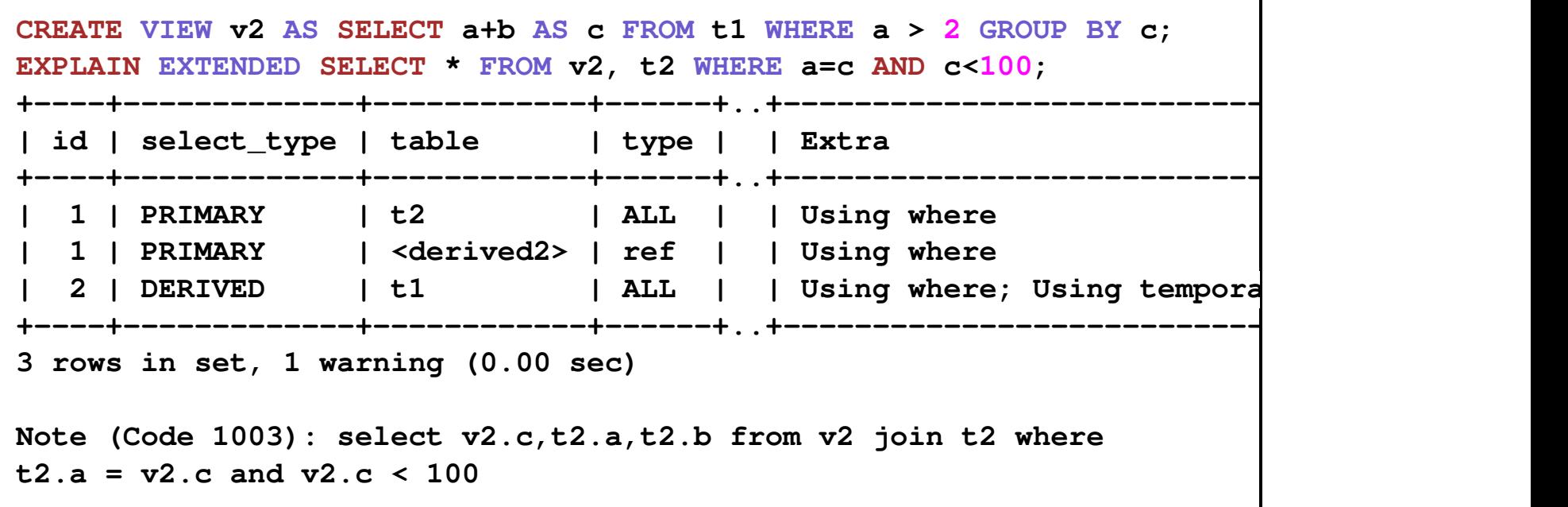

### Condition pushdown into non-mergeable views

```
SET optimizer_switch='condition_pushdown_for_derived=on';
EXPLAIN FORMAT=JSON SELECT * FROM v2, t2 WHERE a=c AND c<100;
...
      "materialized": {
        "query_block": {
           "temporary_table": {
 ...
               "filtered": 99.8,
               "attached_condition": "t1.a>2 and t1.a+t1.b<100"
 }
 }
 }
...
```
## Performance

### Performance improvements

- ➠ Fast connect
- ➠ CRC32 on P8
- ➠ partitioned auto-scaling table cache
- ➠ thread pool with prioritization
- **""★ non-blocking ANALYZE TABLE**

## GSoC

- NO PAD collations (Daniil Medvedev)
- Condition pushdown into non-mergeable views (Galina Shalygina)
- CREATE AGGREGATE FUNCTION (Varun Gupta)
- Long UNIQUE constraint (Shubham Barai, Sachin Setia)
- Invisible columns (Sachin Setia)

### You too can contribute!

- Code: https://github.com/mariadb/server
- KnowledgeBase: https://mariadb.com/kb/
- Bugs: https://jira.mariadb.org/
- IRC: #maria on Freenode
- Mailing list: maria-discuss@lists.launchpad.net
- Feedback plugin: enable-feedback in my.cnf

## Questions?

- JSON functions
- Indexes on virtual columns
- Multiple triggers (per time per event per table)